UNIVERSIDADE FEDERAL DA PARAÍBA CENTRO DE CIÊNCIAS E TECNOLOGIA DEPARTAMENTO DE SISTEMAS E COMPUTAÇÃO

#### ESTÁGIO SUPERVISIONADO

COORD. DO CURSO TÉC. DE NÍVEL SUP. EM PROC. DE DADOS: - PROF. MUCIO COELHO DE OLIVEIRA -

ESTAGIÁRIO : - JOSÉ LEONIDAS MACIEL DA SILVA -

SUPERVISORES :

- EVILSON DE ARAUJO BARROS
	- ORION DE OLIVEIRA SILVA
	- EQUIPE TÉCNICA DO N. P. D.

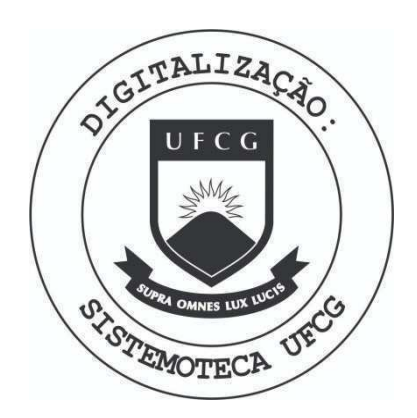

Biblioteca Setorial do CDSA. Abril de 2021.

Sumé - PB

# INDICE

- INTRODUÇÃO  $1.$
- CARACTERIZAÇÃO DO ESTÁGIO  $2.$ 
	- 2.1 LOCAL E EQUIPAMENTO
	- 2.2 CARGA HORARIA
	- 2.3 TRABALHOS DESENVOLVIDOS
- CONCLUSÃO  $\overline{3}$

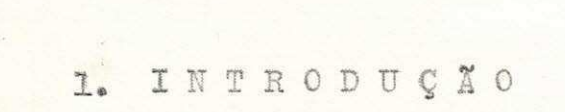

O Curso Técnico de Nível Superior em Processamento de Dados, apresenta O6 (seis) períodos trimestrais de aulas, e mais un período final que é un estágio supervisionado. Se no período letivo tivemos mais conhecimentos teóricos do que práticos, no estágio ocorre exatamente ao contrario, ou seja, desenvolvemos' na pratica as teorias recebidas em aula. A finalidade' principal do estágio é preparar prática e psicologicamente o futuro profissional, e isto é possivel, porque nos tomamos parte ativa nos trabalhos dentro de un centro, após este estágio o tecnológo está preparado m ra seguir a profissão que abraçou.

## 2. CARACTERISTICA

 $D$  0 ESTAGIO

2.1. LOCAL E E Q U I P A M E N T O

Meu estágio foi desenvolvido no núcleo de Pro cessanento de Dados do Centro de Ciências e Tecnologia' da U F P b. 0 computador utilizado é um IBM 370/145, com 256k de memória 06 unidades de discos magnéticos, 4 uni dades de fitas, um leitora/perfuradora com capacidade ' de ter até 800 cartões por minuto, uma impressora com capacidade de imprimir até 1000 linhas.

### $2.2.$  CARGA HORÁRIA

0 estagio teve início no dia 01 de julho e seu termino no dia 02 de novembro de 1976, perfazendo um total de 8 (oito) horas diarios.

2.3. TRABALHOS DESENVOL.

### **t** I D 0 S .

0 estagio foi subdividido em duas partes, isto deveu-se ao fato de que antes de iniciar o estagio propriamente dito, ou seja, antes da data escrita acima, eu ja desenvolvia alguns trabalhos para do N P D , e a segunda parte que e o estagio propriamente dito e tendo início na data escrito acima.

A seguir verenos os trabalhos desenvolvidos na primeira parte, tendo início no dia 05 de janeiro de 1976 a 01 de junho de 1976, começou con estudos sobre o Sistema Operacional do IBM 370/145, e JCL do mesmo, a seguir iniciou-se o desenvolvimento do subsistema de rematrícula, que abrangid o CCT de Campina Grande e a esco la de Agronomia de Areia. A rematrícula é uma segunda chance dadd aos alunos, para que modifique as cadeiras conseguidas na fase de matrícula, esta modificação poderia ser um adicionamento, troca ou cancelamento de disci plinas. Neste trabalho contei com a superfisão do profes sor Evilson de Araujo Barros e o estagiario Antônio Costa. A rematrícula iniciava com o preenchimento de um for mulario para pedidos, estes formularios eram mandados ao setor de perfuração, as fases abaixo mostra o roteiro se guido pelos cartões perfurados a partes dos formularios.

Fase 1) Consistia de um programa de crítica, isto é, criticava os cartões, gerando uma listagem de erros.

Fase 2) Com os Cartões ja criticados, ou seja; sem erros, un programa efetuava concelamentos, estes can celamentos consistia em adicionar uma vaga no cadastro de disciplina, e ainda formar um aquivo a partir dos outros pedidos.

Fase 3) Consistia em classificar o arquivo de pedidos pela chave nº de ordem, o programa utilizado era o IEHSORT, um utilitario.

Fase 4) Esta fase, constituíndo a fase principal, era um programa que, a partir dos arquivos de pedidos, cadastro de alunos e cadastro de disciplinas, atualizava o cadastro de alunos, esta atualização levava em consideração o choque de horarios, nunero de vagas limite de créditos, e formava un arquivo com as ocorrências.

Fase 5) Um programa que emitia o relatório de ocorrencias.

VEJA NA FIGURA "2.1" o fluxo deste subsistema.

Após terminar a rematrícula, iniciei junto com o estagiario Josildo Delgado, um trabalho para a CONDECA **A**  que consisti u apenas de tre s progran.as. A parti r dos*zyxwvutsrqponmlkjihgfedcbaZYXWVUTSRQPONMLKJIHGFEDCBA t mx*  nularios , contendo levantanento da soficial se nocalidades en la contenda se nocalidades en la contenda se no de Gnnpina Grande, a parti r deste levantanento gerarfa-<sup>1</sup> nos relatorio s contendo resunos para un estudo pela Con deca para uma possível implantação de um distrito mecanico.

Descrição dos programas.

a) Programa de crítica, que criticava os car\*' tões perfurados a partir dos formularios.

b) Programa que gerava, classificava o arquivo em disco, e emitindo um relatório sobre os proprietários

a partir deste arquivo.

c) Programa que emitia, a partir do arquivo, os resumos.

Terninado este trabalho, comecei a estudar os utilitarios como veremos a seguir.

- a) IENSORT para classificação e merge.
- b) IEHINNIT para inicializar um arquivo (criar o Label).
- c) IEBGENER para criar um arquivo.
- d) IEBPTPCH para listar um arquivo.

Após este estudo, comecei a conversão de um pro grama, que antes era executado no BORROUGHS, para o IBM '  $\mathcal{X}$   $\mathbf{F}$ 570 . E

Este programa fazia consistencia, acerto, inclu são e/ou alteração em um arquivo que continha dados de me teorologia, esta atualização no arquivo, dependia do códi go que vinha perfurado en cartao.

Ate aqui vimos os trabalhos desenvolvidos na pri meira parte, ou seja no intervalo de 05 de janeiro de 19-76 a 05 de junho de 1976, a partir daqui veremos os traba lhos desenvolvidos desntro do estagio propriamente dito, isto ó, no intervalo de 01 de julho a 01 de novembro de 1976, com supervisão da equipe tecnica do NPD.

Como primeiro trabalho desta fase, iniciamos o sistema de automação da biblioteca que antes era adotada'

dar as viabilidades de automatizarmos todas as bibliotecas da UFPb, começamos então a estudar detalhadamente to da a biblioteca, ou seja, as funções interna e externa, como primeiro passo subdividimos o sistema em subsistema menores, como esta descrito abaixo:

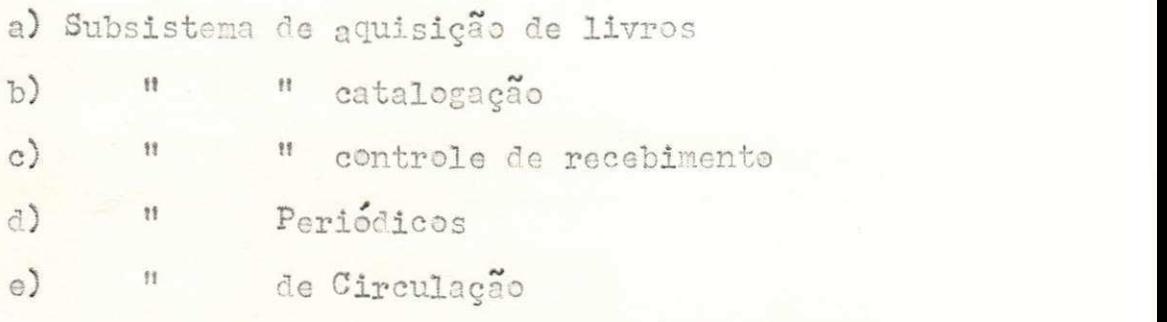

<sup>0</sup> primeiro passo seria o levantamento do acervo, ' mas para isto era necessario unir as duas bibliotecas existente no CCT, a da ex-Poli, e da ex-Face, criamos um formulario, que depois de unidas fisicamente as bibliote ©as, farianos un pequeno levantanento, ou seja, estes 1 lormularios seriam preenchido, perfurados, um programa fazia a crítica e acerto dos dados, e outro programa emi tia um relatorio, onde todos os livros seriam listados per ordem de classificação, a ordem que eles se encontram nas estantes, e depois com este relatorio seria facil, a unificação das duas bibliotecas, isto era um trabalho ex tra ou seja, desenvolvido antes de qualquer outro subsis tema. Apos lev<sub>a</sub>ntamento ja com o accno levantado, resi-' atudo en ardurvos, poderiamos dar futero do subsistema de circulação, que era composto de emprestimo, reserva, devolução e cancelamento de reserva, para isto seria necessario construir o cadastro dos alunos, recorremos então ao controle academico, o que continha parte dos usu arios da biblioteca e cheganos ainda a fazer un arquivo con o cadastre dos usuarios.

Mas depois de estudos detalhados, chegamos a conclusão de que, para se construir um sistema deste se riam necessario muito tempo, e tomanos conhecimento que ja existiam bibliotecas funcionando com sistema automatizado, então, com indicação do professor Orion pediu se o sistema utilizado na COPPE = UFRJ, a qual já começamos a estudar, mas antes de iniciarmos a implantação' deste sistema iremos fazer ou começar outra vez o levan tamento geral do acervo já que o primeiro foi anulado pelos motivos supra citado. Com o estudo deste sistema, que veio escrito em 07 (sete) manuais já sabemos que ele se subdivide en 06 susistemas:

- a) Aquisição dos livros
- b) Catalogação dos livros
- c) Aquisição e Catalogação
- d) Controle de recebinento dos periodicos
- e) Cadastro de leitores
- f) Circulação.

A descrição detalhada deste sistema torna-se' desnecessario, pois ele foi desenvolvido no COPPE UFRJ a única coisa que faremos será a implantação.

Em paralelo com o sistema biblioteca desenvol ve o subsistema de catalogação de JOBS, este subsistema tornou-se necessario, a fim de que possamos estimar os

custos dos sistemas existentes, o HASP gera cartões per furados contendo informações sobre os tempos gastos, tempo de leitura executam impressão e perfuração e a partir destes tempos poderíanos calcular os custos de cada sistema existente, para isto tornou-se necessario' a padronização dos Cartões JOBS, a fim de identificar-' nos nelhor os sistemas.

Os programas que compõe este subsistema são:

a) Programa escrito na linguagem COBOL que cria um arquivo e faz a crítica dos cartões perfurados.

b) Programa que classific<sub>a</sub> o arquivo criado pelo programa anterior.

c) Programa que emite relatorios contendo informações sobre os JOBS processados com o custo equivalente .

d) Programa que lista os resumos, ou seja estatisticas de uso do computador. e grave estes resumos em fita para que outro programa emita anualmente os cus os anuais.

Veja fluxo do sistema na figura "2.2.".

Desenvolvi ainda dois programas para o subsis tema de contabilidade, un que retirava de un arquivo re cen-criado determinados registros, dependendo de un codigo contido neste, e outro fazia o Balance- Line de dois arquivos, emitindo relatórios de conciliação bancária, a linguagem utilizada foi o COBOL.

3. CONCLUSXO

O estágiário sente nos primeiros dias de trabalho a falta de experiência, a falta de confiança em si mesmo, e a indecisão em frente a determinados proble mas que surgem, isto tudo ele vai adquirindo com o tempo, no que o estagio é muito providencial pois alem de proporcionar larga experiência o Tecnologo adquire auto confiança em si mesmo. Quanto ao aprendizado no curso. eu achei razoavel uma vez que deveria ter tido mais experiencia com linguagens no que senti bastente deficuldade no início do estágio, mas que apesar disto devo, ' reconhecer que adquiri larga experiência tanto em pro-' gramar como um pouco também de análise, enfim eu acho ' que estou preparado para a nova profissão que crei abra çar.

pri bionidas Moicel da Silva

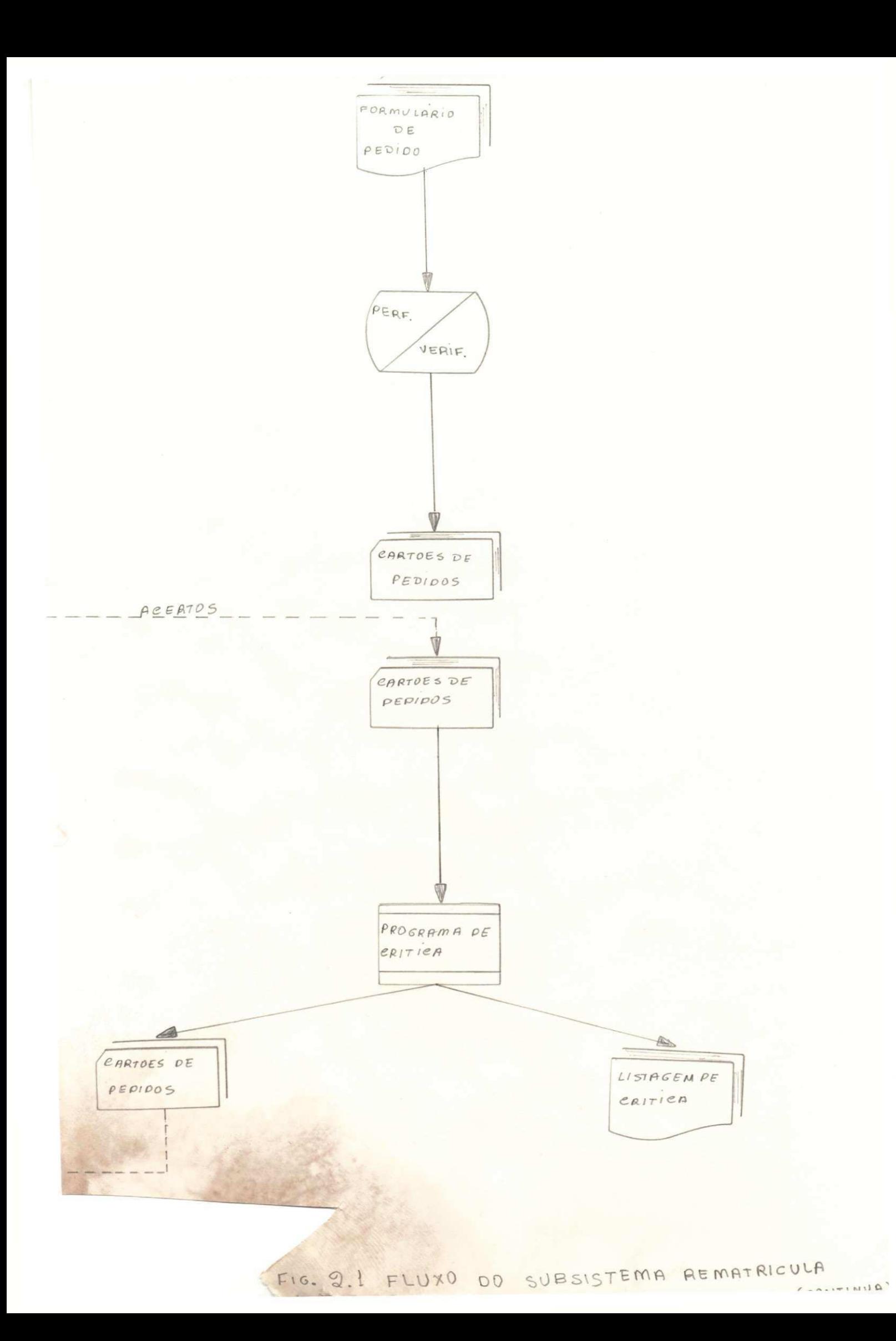

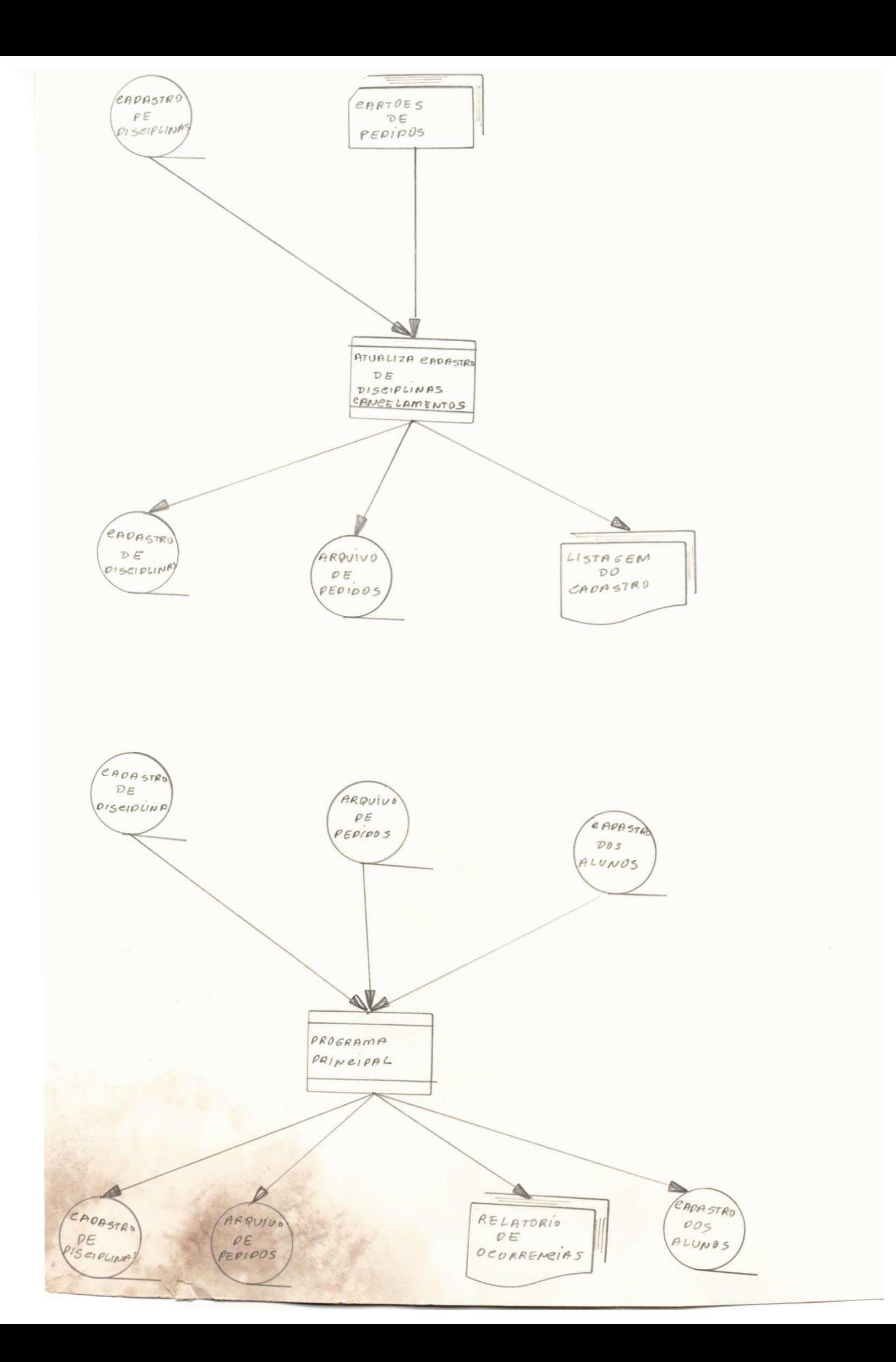

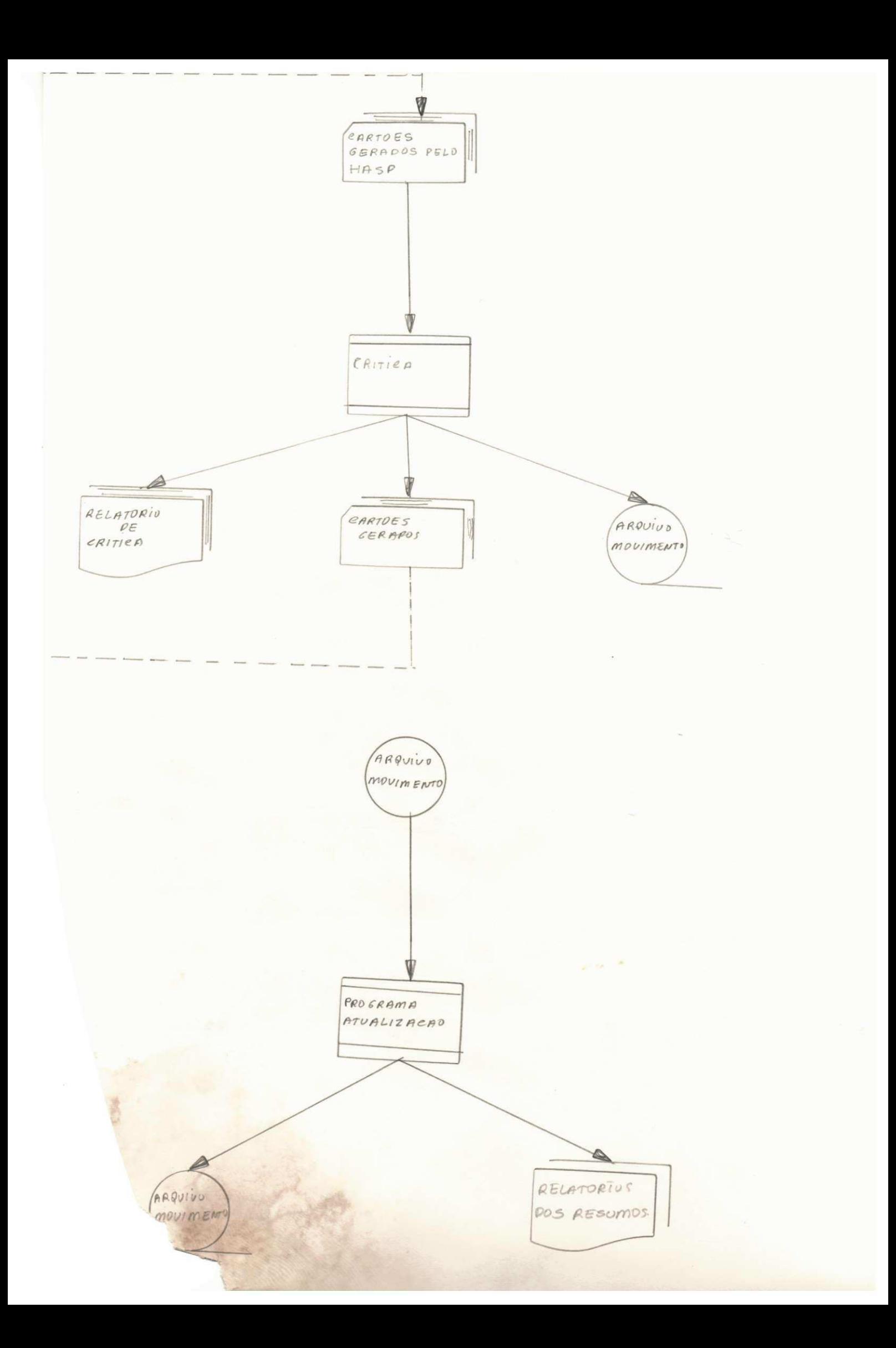